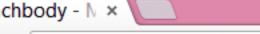

# www.teambeachbody.com BEACHBODY®

## Step 1

\*\*Important\*\* Make sure you are NOT logged into any of Beachbody's websites and make sure you do not Auto Login when going to a site.

f Sign In

Not a

**Eat Smart** 

Videos

Connect

Now Go to www.teambeachbody.com/YourScreenName

Home > Member Profile

8 , 9 1 9 Total workouts completed today

8 8 0 People in the gym at today's peak

2 4 4 People w

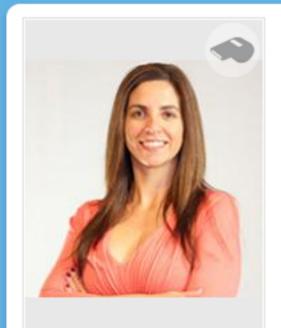

## nljfitness 🔷 содсн

Like 8 people like this. Be the first of your friends.

Join Team Beachbody

Be a

MOM of 2 girls, online health and fitness coach at www.nljfitness.com

## My Progress

Transformation story

My fitness

#### Before:

After:

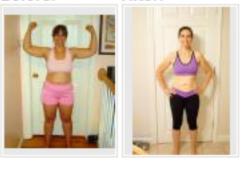

### Programs

#### Meal plan:

Your current meal plan is: Balanced Slim Down at 1500 calories.

#### Workout programs:

P90X®

ChaLEAN Extreme® - primary program Hip Hop Abs® **INSANITY®** 

Shakeology® - The Workouts

More

#### My Photos

#### My Buddies (364)

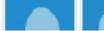

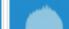

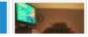

#### Gear:

P90X Chin-Up Bar Heart Rate Monitor Push-Up Stands

#### Supplements:

Shakeology® Cordastra P90X® Peak Health Formula

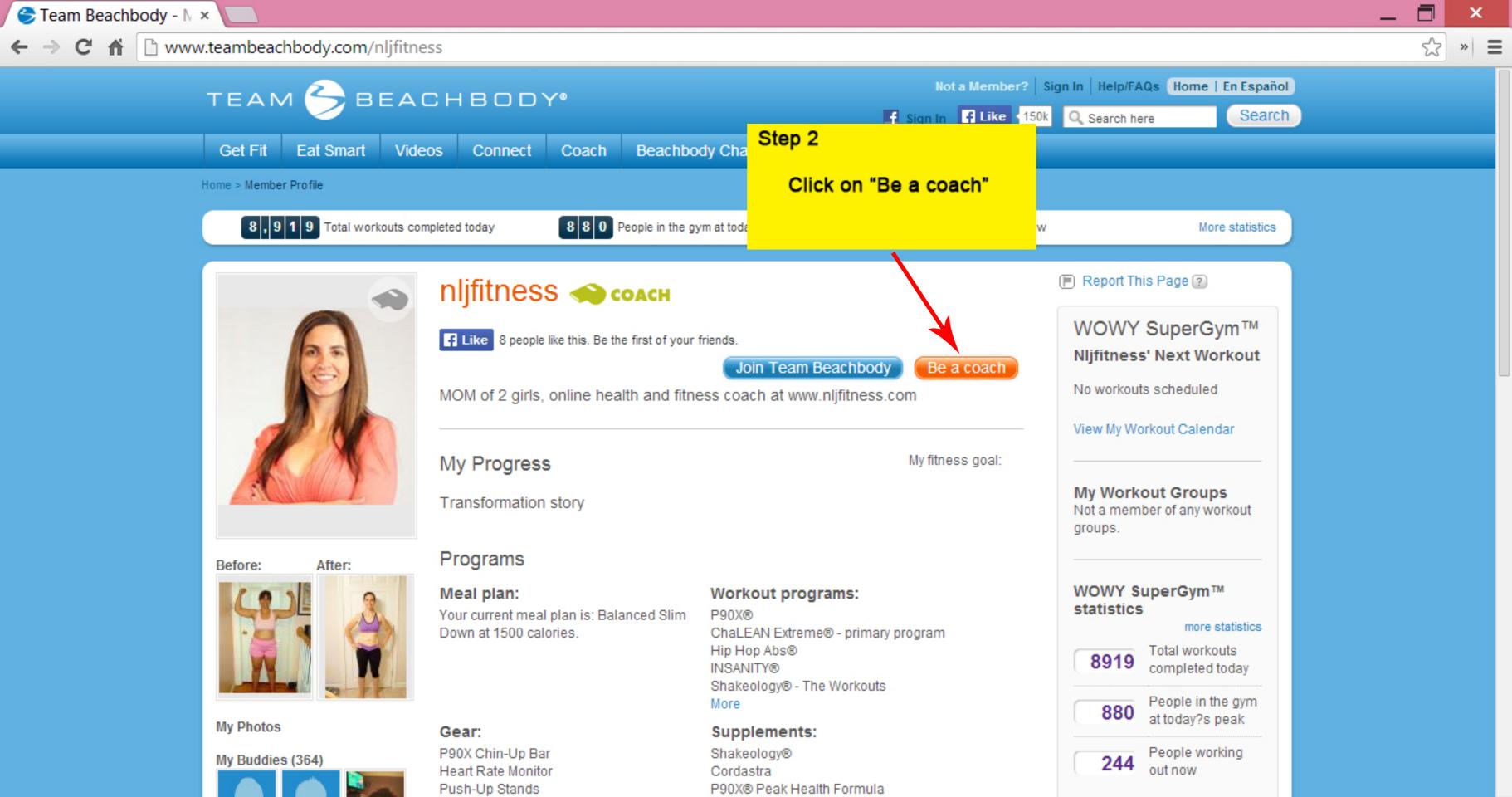

eambeachbody.com/tbbsignup/-/tbbsignup/coach/126808 Step 3 Want to be a Coach but don't live in the U.S. or Canada? Click here Fill in The new coaches info Already have an account? If you already have an account, please click YES below to upgrade your account. Yes, I have an account and will log in now. No, I do not have an account yet. \*\*Important\*\* Do Not enter any info here. Account Information Just skip it First Name Last Name Coach Company Name (Note: This field is for registered business entities. If you enter a company name, all checks will be payable to that name.) Address Apt, Suite, etc. Alabama City State/Province United States Zip/Postal Country Phone SSN/Tax I.D./SIN (Note: Your Social Security Number or Business Federal Tax ID number is required for tax purposes and account verificati numbers without dashes.) Male Female Gender Date of Birth 2014 1

## Login Information

March

You can log in to TeamBeachBody.com for free online diet and fitness support. Your username is your email address.

Confirm Email Email

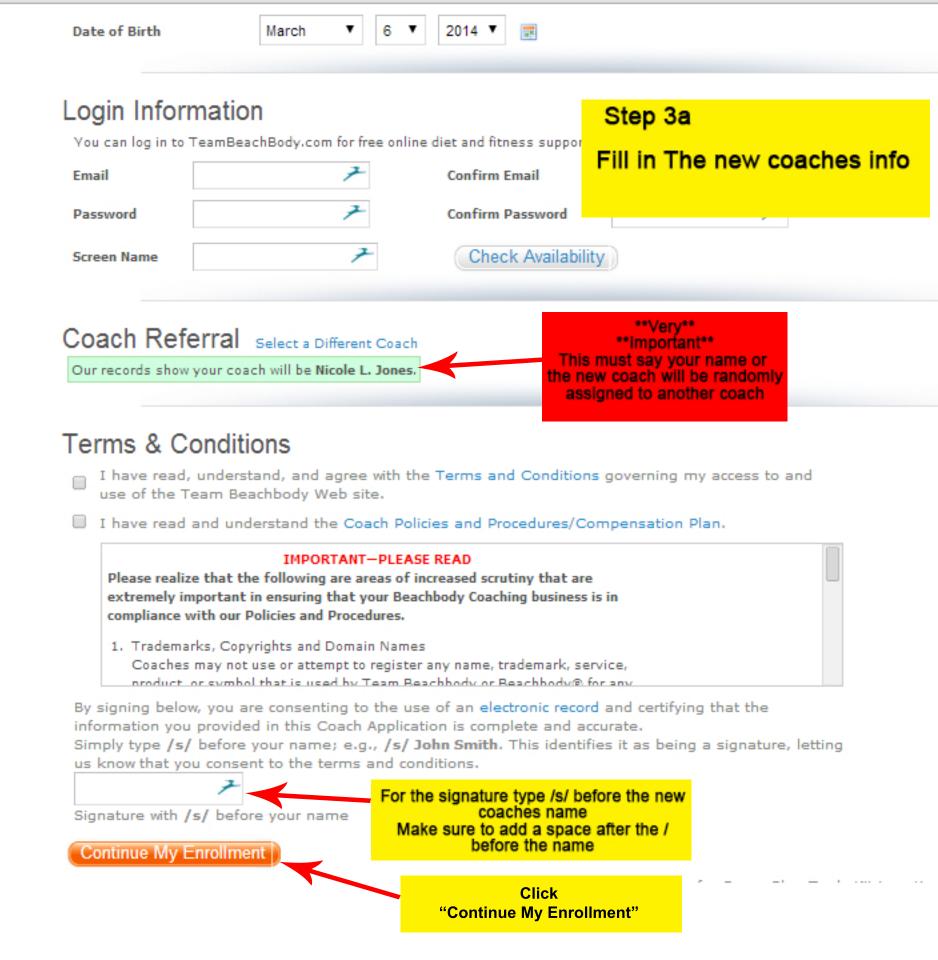

nbeachbody.com/tbbsignup?p\_p\_id=TBBSIGNUP\_WAR\_signuprefactorportlet&p\_p\_lifecycle=1&p\_p\_stat Password Confirm Password Check Availability Screen Name test34098 Step 4 Review the info Coach Referral I have a Coach Confirm Your Coach Please select Enter search criteria I was not referred by a Coach. Terms & Conditions I have read, understand, and agree with the Terms and Conditions governing my access to and use of the Team Beachbody Web site. I have read and understand the Coach Policies and Procedures/Compensation Plan. Internet optimization which contain or appear to be similar to our products, company, or any other proprietary names. Online Auction Sites and Marketplaces Coaches may not offer Beachbody products or memberships, or the Beachbody sales opportunity, on any online auction site or other online marketplace, including but not limited to eBay, Amazon.com, and/or Crainslist org. Promotion and/or sale of any Reachhody product or service By signing below, you are consenting to the use of an electronic record and certifying that the information you provided in this Coach Application is complete and accurate. Simply type /s/ before your name; e.g., /s/ John Smith. This identifies it as being a signature, letting us know that you consent to the terms and conditions. /s/ abc xyz Signature with /s/ before your name Continue My Enrollment

Click

"Continue My Enrollment"

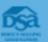

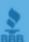

e of a Game Plan Tools Kit is optional in N